# **Release Notes U-GOV 23.06.02.00**

**Data di rilascio** 15 Jun 2023

#### **Composizione**

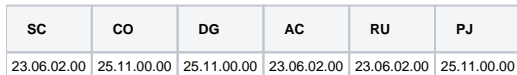

#### **Sommario**

- [U-GOV Contabilità 25.11.00.00 Release Notes](#page-0-0)
- [U-GOV Documenti Gestionali 25.11.00.00 Release Notes](#page-1-0)
- [U-GOV Gestione Progetti 25.11.00.00 Release Notes](#page-1-1)

# <span id="page-0-0"></span>U-GOV - Contabilità 25.11.00.00 Release Notes

## Nuove Funzionalità

#### **CONTABILITA ECONOMICA - Gestione partite**

[CO-44144] - In presenza di un DG di tipo Nota Credito Acquisto imputato su una Voce COGE di tipo Economico Pluriennale Costo e flag partite 1 (esempio Crediti per Depositi Cauzionali) è stata modificata la logica di contabilizzazione COGE per garantire che la Scrittura COGE Prima contenga un dettaglio di tipo Chiusura Partita

#### **ODS**

[CO-44173] - E' stato aggiunto il campo "Flag stornato" nella vista ODS\_DG\_DG.

#### **PAGOPA**

[CO-44189] - E' stato creato il nuovo parametro TRASMETTI\_PAGOPA\_CON\_CD\_APP\_EXT, per ospitare i nomi degli applicativi di provenienza delle fatture per i quali deve comunque essere attivato il pulsante per la trasmissione dell'estensione pagoPA. Nel caso di integrazione con PAYER, è stata inoltre modificata la gestione dell'attivazione del pulsante Trasmetti, che dipenderà dal valore del nuovo parametro.

#### **Reportistica**

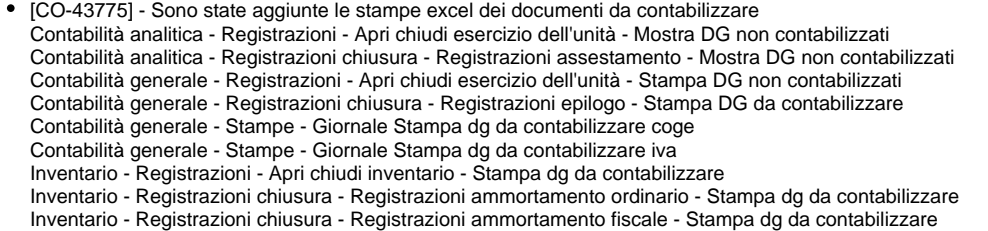

### Anomalie risolte

#### **CONTABILITA ANALITICA - Registrazioni coan**

[CO-44277] - Nella funzione di aggiornamento delle Entità Coan Create in Esercizi Passati, in caso di necessità di utilizzo del visore per la coordinata UA, è stato corretto un errore che non consentiva di portare a termine l'operazione.

#### **CONTABILITA ECONOMICA - Registrazioni coge**

[CO-44333] - E' stata corretta la creazione di scrittura COGE prima di utile debito

#### **CONTABILITA ECONOMICA - Stampa Riepiloghi per versamenti cori coge**

[CO-44319] - E' stato corretto un errore nella stampa pdf della funzione Riepiloghi per versamenti contributi ritenute

#### **CONTABILITA ECONOMICA - Trasferimenti in COGE**

[CO-44286] - Al salvataggio di un oggetto trasferimento è stato aggiunto il blocco per UO destinazione cessata; tale controllo si aggiunge al blocco che veniva già eseguito al salvataggio del dg trasferimento destinazione.

#### **INVENTARIO - Stampa Situazione patrimoniale consolidata**

[CO-44344] - E' stata corretta la generazione della stampa Situazione patrimoniale consolidata per gestire il caso con un numero elevato di inventari configurati

#### **INVENTARIO - Stampa buono di carico - scarico**

[CO-44268] - E' stata corretta la stampa di buoni di carico migrati

#### **IVA - Liquidazione iva istituzionale residenti**

[CO-44305] - Nella stampa dettagli DG dentro la liquidazione iva è stato sostituito l'id\_ab della uo\_origine con il codice uo origine

## <span id="page-1-0"></span>U-GOV - Documenti Gestionali 25.11.00.00 Release Notes

## Nuove Funzionalità

#### **CMI:CICLO MISSIONI**

- [DG-27005] Nel report 'stampa elenco con tempi pagamenti' disponibile nelle funzioni di ricerca del documento gestionale 'Missione è stata aggiunta la colonna 'annulla richiesta rimborso'. Il valore eventualmente presente nella colonna indica il numero di volte in cui è stata eseguita l'operazione 'annulla richiesta rimborso' da parte del richiedente o dell'ufficio. Il nuovo campo sarà mostrato solo nel report lanciato in formato excel.
- [DG-27446] Per chi utilizza il modulo U-web missioni nel modello di notifica 'DG16\_AUT22 Comunicazione all'ufficio missioni che c'è una richiesta per cui verificare il visto amministrativo', è aggiunto il tag 'progetto' nel corpo della notifica. Si ricorda però che se si aggiunge tale nuovo TAG nel corpo dell messaggio preceduto da una descrizione fissa, nelle richieste di missione senza progetto la dicitura comparirà priva di contenuto successivo

#### **Ciclo Incarichi**

[DG-27277] - Nella stampa dei documenti gestionali AUTORIZZAZIONI INCARICO ed INCARICO, nella sezione 'Dati del documento' è stato aggiunto il campo CUP, riportando il numero e la descrizione del CUP.

## Anomalie risolte

#### **Ciclo Attivo**

[DG-27751] - E' stata corretta la creazione di DG Nota Credito di vendita da fattura che contiene un contatto non più esistente

### **PAGOPA**

[DG-27732] - E' stata modificata la ricezione degli incassi per salvare correttamente anche gli incassi con codice fiscale più lungo di 16 caratteri, che verranno salvati con il codice fiscale valorizzato con ANONIMO

## <span id="page-1-1"></span>U-GOV - Gestione Progetti 25.11.00.00 Release Notes

## Nuove Funzionalità

#### **Gestione Ruoli**

[PJ-20383] - Modificato il parametro RUOLO\_CSA\_GRP\_JOB per consentire la gestione di 1 o N ruoli CSA. I soggetti appartenenti a quel o quei ruoli saranno inseriti nel gruppo autorizzativo definito dal parametro GRP\_INS\_JOB. Entrambi i parametri RUOLO\_CSA\_GRP\_JOB, GRP\_INS\_JOB sono stati resi ReadOnly (di sistema), modificabili solo dietro invio di ticket al servizio di HepkDesk.